# **Ejemplo: Prueba de una clase sencilla con JUnit**

## **Objetivos**

El ejemplo tiene la complejidad suficiente para poner en juego todos los conceptos estudiados en el Tema 3:

- Prueba de métodos utilizando la estrategia de "Caja negra".
- Prueba de estados utilizando la estrategia de "Caja negra".
- Uso de la herramienta JUnit.

## **Desarrollo**

Se pretende realizar la prueba de la clase Cola, cuya documentación se muesta a continuación. Para ello seguiremos los siguientes pasos:

- 1. Diseño de los casos de prueba correspondientes a la prueba de los métodos.
- 2. Diseño los casos de prueba correspondientes a la prueba de estados.
- 3. Escribir una clase probadora para JUnit que implemente los casos de prueba diseñados.
- 4. Ejecutar la clase probadora y descubrir los dos errores que tiene la clase.

#### **Documentación de la clase Cola**

```
Class Cola<E>
 E - Tipo del elemento almacenado en la cola
  Cola FIFO: los elementos se encolan en la última posición y se 
 desencolan de la primera. No hay límite en el número de ele-
 mentos que es posible encolar.
• void encola(E e)
 Encola el elemento indicado en la última posición de la cola
  Parameters:
      e elemento a encolar
• E desencola()
 Desencola el primer elemento de la cola
 Returns:
      el elemento desencolado
  Throws:
       ColaVacia - si no hay ningún elemento en la cola
```
• int numElementos()

Retorna el número de elementos encolados

```
Returns:
```

```
 número de elementos en la cola
```
# **Prueba de estados**

Diagrama de estados:

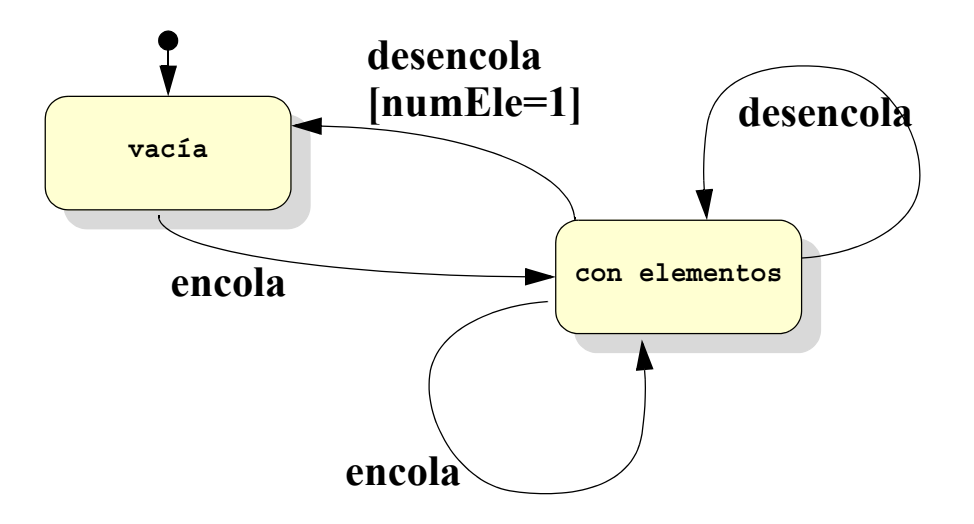

Casos de prueba:

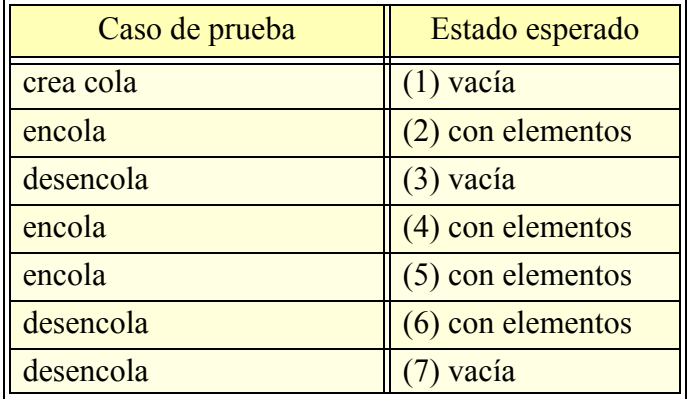

# **Prueba de métodos**

Casos de prueba:

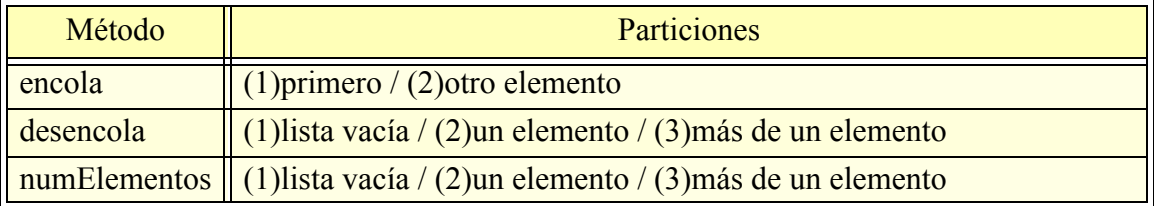